# **BAB III**

# **METODE PENELITIAN**

# **A. Rancangan Penelitian**

# 1. Pendekatan Penelitian

Salah satu bagian penting dalam suatu penelitian yaitu cara yang digunakan dalam penelitian atau metode penelitian. Dalam metode penelitian diperlukan adanya sebuah pendekatan yang akan digunakan sebagai pijakan rangkaian pelaksanaan dalam penelitian. Penelitian ini disusun dengan menggunakan pendekatan kuantitatif.

Penelitian kuantitatif adalah penelitian yang dalam prosesnya lebih menggunakan angka-angka disertai dengan gambar, tabel, grafik atau tampilan lainnya mulai dari pengumpulan data, penafsiran, sampai pada hasil dan kesimpulan.<sup>53</sup> Penelitian ini menggunakan pendekatan kuantitatif karena menghasilkan atau membutuhkan data penelitian berupa angka-angka (kuantitas) dan analisis data menggunakan statistik.

2. Jenis Penelitian

 $\overline{\phantom{a}}$ 

Jenis penelitian yang digunakan dalam penelitian ini adalah penelitian korelasional. Metode penelitian korelasional merupakan metode penelitian yang ditujukan untuk melihat tingkatan atau derajat hubungan antara dua variabel atau

<sup>53</sup> Imam Machali, *Metode Penelitian Kuantitatif; Panduan Praktis Merencanakan, Melaksanakan, dan Analisis dalam Penelitian Kuantitatif*, (Yogyakarta: UIN Sunan Kalijaga, 2017), hal. 17

lebih.<sup>54</sup> Dalam penelitian ini variabel yang sengaja dimunculkan oleh peneliti adalah persepsi siswa tentang pembelajaran matematika dan minat belajar sebagai akibatnya. Sehingga penelitian korelasi dalam penelitian ini dimaksudkan untuk menganalisis hubungan variabel persepsi siswa tentang pembelajaran matematika terhadap variabel minat belajar dengan menggunakan analisis uji statistik.

#### **B. Variabel Penelitian**

Variabel adalah apa yang menjadi fokus dalam penelitian. <sup>55</sup> Variabel dalam penelitian ini ada dua, yaitu variabel bebas (*independen variabel*) dan variabel terikat (*dependen variabel*)

## 1. Variabel Bebas (*Independent Variabel*)

Variabel bebas merupakan variabel yang memengaruhi atau yang menjadi sebab perubahan atau timbulnya variabel dependen (terikat).<sup>56</sup> Dalam penelitian ini yang menjadi variabel bebas adalah persepsi siswa tentang pembelajaran matematika  $(X)$ .

# 2. Variabel Terikat *(Dependent Variabel).*

Variabel terikat merupakan variabel yang dipengaruhi atau menjadi akibat dari variabel independen (bebas).<sup>57</sup> Dalam penelitian ini yang menjadi variabel terikat adalah minat belajar matematika (*Y*).

 $\overline{\phantom{a}}$ 

<sup>54</sup> Imam Machali, *Satistik itu Mudah: Menggunakan SPSS Sebagai Alat Bantu Statistik*, (Yogyakarta: Lembaga Ladang Kata), hal. 104

<sup>55</sup> *Ibid.*, hal. 48

<sup>56</sup> Sugiyono, *Metode Penelitian Kuantitatif, Kualitatif, dan R&D,* (Bandung: Alfabeta, 2019), hal. 69

<sup>57</sup> *Ibid.*, hal. 69

## **C. Populasi Sampel dan Sampling Penelitian**

1. Populasi Penelitian

Populasi adalah wilayah generalisasi yang terdiri atas objek/subyek yang mempunyai kuantitas dan karakteristik tertentu yang ditetapkan oleh peneliti untuk dipelajari dan kemudian ditarik kesimpulan.<sup>58</sup> Populasi dalam penelitian ini adalah seluruh siswa kelas VII SMP Islam Al Azhaar Tulungagung yang berjumlah 151 siswa, terdiri dari 77 siswa putra dan 74 siswa putri.

2. Sampel Penelitian

Sampel adalah bagian dari jumlah dan karakteristik yang dimiliki oleh populasi yang digunakan untuk penelitian serta sampel yang diambil harus benarbenar mewakili (representatif). <sup>59</sup> Karena tidak semua data dan informasi yang akan diproses dan tidak semua orang atau benda akan diteliti melainkan cukup dengan menggunakan sampel yang mewakilinya.

Penentuan sampel pada penelitian ini ditentukan oleh rumus dari Taro Yamane atau Slovin yaitu:<sup>60</sup>

$$
n = \frac{N}{N \cdot d^2 + 1}
$$

Keterangan:

 $\overline{\phantom{a}}$ 

n = Jumlah sampel yang diperlukan

 $N =$  Jumlah populasi

 $d =$ Taraf nyata atau batas kesalahan

<sup>58</sup> Sugiyono*, Metode Penelitian Kuantitatif…,* hal. 126

<sup>59</sup> *Ibid.*, hal. 127

<sup>60</sup> *Ibid.*, hal. 137

Berdasarkan rumus tersebut, maka besarnya penarikan jumlah sampel penelitian dari 6 kelas VII SMP Islam Al Azhaar Tulungagung dengan N = 151 dan d  $= 10\%$  adalah:

$$
n = \frac{N}{N \cdot d^2 + 1} = \frac{151}{151 \cdot (0.1)^2 + 1} = \frac{151}{1.51 + 1} = \frac{151}{2.51} = 60, 15 \approx 60 \text{ siswa}
$$

Sehingga sampel dalam penelitian ini berjumlah 60 siswa.

# 3. Sampling Penelitian

Teknik pengambilan sampel yang digunakan yakni menggunakan teknik *probability sampling* jenis *simple random sampling*. *Simple random sampling* yaitu pengambilan sampel yang dilakukan secara acak tanpa memperhatikan strata atau kedudukan yang ada dalam populasi tersebut. <sup>61</sup> Berdasarkan data populasi, pengambilan sampel dilakukan secara acak pada populasi tersebut.

### **D. Kisi–Kisi Instrumen**

## 1. Kisi-kisi Angket

 $\overline{a}$ 

Berikut ini adalah kisi-kisi instrumen angket persepsi siswa pada pembelajaran matematika yang digunakan untuk mengukur persepsi siswa pada pembelajaran matematika siswa kelas VII SMP Islam Al Azhaar Tulungagung.

<sup>61</sup> Sugiyono*, Metode Penelitian Kuantitatif…,* hal. 129

| <b>Variabel</b>                                         | <b>Indikator</b><br><b>Deskriptor</b>             |                                                                                   | <b>No. Item</b>          |                          | Jumlah |  |
|---------------------------------------------------------|---------------------------------------------------|-----------------------------------------------------------------------------------|--------------------------|--------------------------|--------|--|
|                                                         |                                                   |                                                                                   | <b>Positif</b>           | <b>Negatif</b>           |        |  |
| Persepsi siswa<br>tentang<br>pembelajaran<br>matematika | Penyerapan/<br>penerimaan<br>terhadap<br>rangsang | Penerimaan<br>pengetahuan siswa<br>pada pembelajaran<br>matematika.               | 1, 2, 3                  | $\overline{\mathcal{A}}$ | 4      |  |
|                                                         | Pengertian<br>atau<br>pemahaman                   | Pemahaman siswa<br>tentang materi<br>matematika yang<br>disampaikan oleh<br>guru. | 5, 6, 7,<br>8.9          | 10                       | 6      |  |
|                                                         | Penilaian<br>atau evaluasi                        | Penilaian siswa<br>tentang materi dan<br>pembelajaran<br>matematika.              | 11, 12,<br>13, 14,<br>15 | 16, 17                   | 7      |  |
| <b>Jumlah Butir Soal</b>                                |                                                   |                                                                                   | 13                       | 4                        | 17     |  |

**Tabel 3. 1 Kisi–kisi Angket Persepsi Siswa tentang Pembelajaran Matematika**

Sedangkan dibawah ini adalah kisi-kisi instrumen angket minat belajar.

|                  | <b>Indikator</b>                    | abel of a thist this more among this well will be cheque                   | <b>No.Item</b> |                       |        |
|------------------|-------------------------------------|----------------------------------------------------------------------------|----------------|-----------------------|--------|
| <b>Variabel</b>  | <b>Minat</b><br><b>Belajar</b>      | <b>Deskriptor</b>                                                          | <b>Positif</b> | <b>Negatif</b>        | Jumlah |
|                  | Perhatian<br>dalam belajar          | Konsentrasi dalam<br>pembelajaran                                          | 1              | 2, 3                  | 3      |
|                  | Perasaan<br>senang dalam<br>belajar | Bersemangat<br>dalam mengikuti<br>proses<br>pembelajaran<br>matematika     | 4, 5, 6, 7     | 8,9                   | 6      |
| Minat<br>belajar | Ketertarikan<br>dalam belajar       | Besarnya rasa<br>ingin tahu siswa<br>pada pelajaran<br>matemaika           | 10, 11, 12     | 13, 14, 15,<br>16     | 7      |
|                  | Keterlibatan<br>dalam belajar       | Keaktifan siswa<br>dalam mengikuti<br>proses<br>pembelajaran<br>matematika | 17, 18         | 19, 20, 21,<br>22, 23 | 7      |
| Jumlah           |                                     |                                                                            | 10             | 13                    | 23     |

**Tabel 3. 2 Kisi–kisi Instrumen Angket Minat Belajar**

### 2. Kisi-kisi Pedoman Wawancara

| <b>Indikator</b>                           | <b>Deskriptor</b>                                                           | <b>Nomor</b> Item<br>Pernyataan |
|--------------------------------------------|-----------------------------------------------------------------------------|---------------------------------|
| Penyerapan/penerimaan<br>terhadap rangsang | Penerimaan pengetahuan siswa<br>pada pembelajaran matematika.               | 1 & 2                           |
| Pengertian atau<br>pemahaman               | Pemahaman siswa tentang materi<br>matematika yang disampaikan oleh<br>guru. | 3, 4, 8, 5                      |
| Penilaian atau evaluasi                    | Penilaian siswa tentang materi dan<br>pembelajaran matematika.              | 6 & 7                           |

**Tabel 3. 3 Kisi-kisi Instrumen Pedoman Wawancara**

# **E. Instrumen Penelitian**

Instrumen penelitian merupakan berbagai macam alat bantu yang digunakan peneliti untuk memudahkan dalam pengukuran variabel.<sup>62</sup> Alat pengukuran tersebut harus diuji validitas dan reliabilitas sebelum digunakan guna mengetahui apakah instrumen tersebut layak digunakan atau tidak.

- 1. Instrumen yang digunakan dalam penelitian ini yaitu:
- a. Angket

 $\overline{a}$ 

Pedoman lembar angket merupakan suatu alat yang berisi pertanyaan atau pernyataan tertulis untuk membantu dan memudahkan peneliti dalam mengumpulkan data. Angket yang digunakan dalam penelitian ini untuk mengetahui informasi mengenai persepsi siswa tentang pembelajaran matematika dan minat belajar siswa. Jenis angket yang digunakan adalah angket tertutup, yakni angket yang pernyataan telah disediakan alternatif jawaban sehingga siswa tinggal memilih yang sesuai dengan keadaan dirinya.

<sup>62</sup> Zainal Mustafa, *Mengurai Variabel Hingga Instrumentasi*, (Yogyakarta: Graha Ilmu, 2009), hal. 93

Alternatif jawaban pada skala persepsi siswa tentang pembelajaran matematika dan minat belajar siswa diukur dengan menggunakan skala *Likert*. Sugiyono menyatakan bahwa skala *Likert* digunakan untuk mengukur sikap, pendapat, dan persepsi seseorang atau sekelompok orang tentang fenomena sosial.<sup>63</sup> Skala *Likert* yang digunakan dalam penelitian ini adalah skala *Likert*  dengan 4 alternatif jawaban, yaitu sangat setuju (SS), setuju (S), tidak setuju (TS), dan sangat tidak setuju (STS) yang berarah positif dan negatif. Responden memilih salah satu dari empat alternatif jawaban yang disesuaikan dengan pendapat atau keadaan subjek. Analisis hasil pengisian angket dilakukan dengan memberi skor pada masing-masing butir pada lembar pengisian angket yang tertera pada tabel berikut.

| Alternatif Jawaban        | Jenis Pertanyaan |         |  |
|---------------------------|------------------|---------|--|
|                           | Positif          | Negatif |  |
| Sangat Setuju (SS)        |                  |         |  |
| Setuju $(S)$              |                  |         |  |
| Tidak Setuju (TS)         |                  |         |  |
| Sangat Tidak Setuju (STS) |                  |         |  |

**Tabel 3. 4 Skor Alternatif Jawaban Angket**

#### b. Pedoman Wawancara

 $\overline{\phantom{a}}$ 

Wawancara adalah suatu cara pengumpulan data yang digunakan untuk memperoleh informasi langsung dari sumbernya.<sup>64</sup> Pedoman wawancara dipergunakan sebagai petunjuk untuk memperoleh informasi tentang keadaan siswa yang tidak diperoleh dari angket dengan tanya-jawab, yakni terkait persepsi siswa tentang pembelajaran matematika.

<sup>63</sup> Sugiyono, *Metode Penelitian Kuantitatif…,* hal. 148

<sup>64</sup> Gaguk Margono Sudaryono dan Wardani Rahayu, *Pengembangan Instrumen Penelitian Pendidikan,* (Yogyakarta: Graha Ilmu, 2013), hal. 35

Pedoman wawancara ini bersifat bebas, sehingga responden dengan bebas dapat menjawab pertanyaan-pertanyaan sesuai dengan pendapat responden serta peneliti dapat mengembangkan sendiri pertanyaan yang ingin diajukan. Meskipun sifatnya bebas, kegiatan wawancara ini tetap terkendali karena peneliti mempersiapkan pedoman wawancara yang berisi tentang beberapa topik yang akan ditanyakan.

#### 2. Uji Instrumen

Instrumen-instrumen yang telah dijelaskan tersebut sebelum dibagikan kepada responden hendaknya diuji validitas dan reliabilitas agar memenuhi persyaratan sebagai alat ukur serta dapat digunakan dengan baik. Uji validitas dan reliabilitas instrumen yang digunakan dalam penelitian ini adalah validitas ahli dan uji coba instrumen yang dilakukan dengan bantuan aplikasi *software* SPSS *(Statistical Product and Service Solutions)* 24.0 *version* sebagai berikut:

a. Uji Validitas

 $\overline{a}$ 

Validitas berasal dari kata *validity* yang berarti kebenaran atau keabsahan. Instrumen yang valid berarti alat ukur yang dapat digunakan untuk mengukur apa yang seharusnya diukur dalam memperoleh data. <sup>65</sup> Validitas berkaitan dengan pengujian ketepatan pada suatu alat ukur dalam menjalankan fungsi ukurnya.

Uji validitas dalam penelitian ini menggunakan analisis item atau analisis butir dengan membandingkan  $r_{hitung}$  dengan  $r_{tablel}$  atau nilai  $p-value$  dengan . Perhitungan validitas dilakukan dengan rumus korelasi *product moment* dan menggunakan taraf signifikansi sebesar  $\alpha = 0.05$ . Kriteria pengujiannya adalah sebagai berikut:

<sup>65</sup> Sugiyono, *Metode Penelitian Kuantitatif…,* hal. 175-176

- Jika nilai  $r_{hitung} > r_{table}$  atau nilai  $p-value <$  nilai  $\alpha$  (0,05), maka item pertanyaan/pernyataan dalam instrumen dinyatakan "valid".
- Jika nilai  $r_{hitung} < r_{tablel}$  atau nilai  $p-value \geq nilai \alpha (0.05)$ , maka item pertanyaan/pernyataan dalam instrumen dinyatakan "tidak valid".

Dibawah ini merupakan hasil uji validitas skala persepsi siswa tentang

pembelajaran matematika dan minat belajar matematika setelah uji coba

instrumen yang dilakukan dengan bantuan aplikasi *software* SPSS *(Statistical* 

*Product and Service Solutions)* 24.0 *version.*

1) Skala Persepsi siswa tentang Pembelajaran Matematika

| машпапка       |                |                    |          |                |                    |
|----------------|----------------|--------------------|----------|----------------|--------------------|
| No. Item       | Nilai Korelasi | Keterangan         | No. Item | Nilai Korelasi | Keterangan         |
|                | 0,559          | Valid              | 18       | 0,243          | <b>Tidak Valid</b> |
| $\overline{2}$ | 0,607          | Valid              | 19       | 0,085          | <b>Tidak Valid</b> |
| 3              | 0,671          | Valid              | 20       | 0,557          | Valid              |
| 4              | $-0,029$       | <b>Tidak Valid</b> | 21       | 0,614          | Valid              |
| 5              | 0,451          | Valid              | 22       | 0,569          | Valid              |
| 6              | 0,189          | <b>Tidak Valid</b> | 23       | 0,388          | <b>Tidak Valid</b> |
| $\overline{7}$ | 0,669          | Valid              | 24       | 0,312          | <b>Tidak Valid</b> |
| 8              | 0,716          | Valid              | 25       | 0,404          | <b>Tidak Valid</b> |
| 9              | 0,198          | <b>Tidak Valid</b> | 26       | 0,498          | Valid              |
| 10             | 0,625          | Valid              | 27       | 0,464          | Valid              |
| 11             | 0,311          | <b>Tidak Valid</b> | 28       | 0,432          | <b>Tidak Valid</b> |
| 12             | 0,459          | Valid              | 29       | 0,370          | <b>Tidak Valid</b> |
| 13             | 0,693          | Valid              | 30       | 0,416          | <b>Tidak Valid</b> |
| 14             | 0,415          | Tidak Valid        | 31       | 0,489          | Valid              |
| 15             | $-0,161$       | <b>Tidak Valid</b> | 32       | 0,415          | <b>Tidak Valid</b> |
| 16             | 0,639          | Valid              | 33       | 0,029          | <b>Tidak Valid</b> |
| 17             | 0,115          | <b>Tidak Valid</b> | 34       | 0,696          | Valid              |

**Tabel 3. 5 Validitas Instrumen Persepsi Siswa tentang Pembelajaran Matematika**

Berdasarkan tabel di atas, item yang memiliki nilai korelasi  $(r)$ 0,433 merupakan butir yang valid. Sebaliknya, item yang memiliki nilai korelasi  $m \geq 0.433$  merupakan butir yang tidak valid. Dengan demikian bahwa validitas instrumen skala perspesi tentang pembelajaran matematika terdapat 17 butir valid dan 17 butir tidak valid. Butir yang tidak valid dihapuskan dalam penelitian.

2) Skala Minat Belajar

| <b>No.Item</b> | Nilai Korelasi | Keterangan         | <b>No.Item</b> | <b>Nilai</b><br>Korelasi | Keterangan         |
|----------------|----------------|--------------------|----------------|--------------------------|--------------------|
| 1              | 0,333          | Tidak Valid        | 20             | 0,204                    | Tidak Valid        |
| $\overline{2}$ | 0,314          | <b>Tidak Valid</b> | 21             | 0,535                    | Valid              |
| 3              | 0,731          | Valid              | 22             | 0,681                    | Valid              |
| 4              | 0,202          | <b>Tidak Valid</b> | 23             | 0,639                    | Valid              |
| 5              | 0,344          | <b>Tidak Valid</b> | 24             | 0,714                    | Valid              |
| 6              | 0,514          | Valid              | 25             | 0,389                    | Tidak Valid        |
| 7              | 0,547          | Valid              | 26             | 0,246                    | <b>Tidak Valid</b> |
| 8              | 0,522          | Valid              | 27             | 0,465                    | Valid              |
| 9              | 0,490          | Valid              | 28             | 0,074                    | <b>Tidak Valid</b> |
| 10             | 0,718          | Valid              | 29             | $-0,228$                 | <b>Tidak Valid</b> |
| 11             | 0,589          | Valid              | 30             | 0,497                    | Valid              |
| 12             | 0,329          | <b>Tidak Valid</b> | 31             | 0,347                    | <b>Tidak Valid</b> |
| 13             | 0,497          | Valid              | 32             | $-0,110$                 | <b>Tidak Valid</b> |
| 14             | 0,750          | Valid              | 33             | 0,631                    | Valid              |
| 15             | 0,422          | <b>Tidak Valid</b> | 34             | 0,587                    | Valid              |
| 16             | 0,478          | Valid              | 35             | 0,714                    | Valid              |
| 17             | 0,402          | <b>Tidak Valid</b> | 36             | 0,882                    | Valid              |
| 18             | 0,475          | Valid              | 37             | 0,658                    | Valid              |
| 19             | 0,448          | Valid              |                |                          |                    |

**Tabel 3. 6 Validitas Instrumen Minat Belajar Matematika**

Berdasarkan tabel di atas, item yang memiliki nilai korelasi  $(r)$ 0,433 merupakan butir yang valid. Sebaliknya, item yang memiliki nilai korelasi  $(r)$  < 0,433 merupakan butir yang tidak valid. Dengan demikian bahwa validitas instrumen skala minat belajar terdapat 23 butir valid dan 14 butir tidak valid. Butir yang tidak valid dihapuskan dalam penelitian.

## b. Uji Reliabilitas

 $\overline{a}$ 

Reliabilitas atau *reliability* berasal dari kata "*reliable*" yang berarti dapat dipercaya.<sup>66</sup> Reliabilitas dapat menentukan sejauh mana instrumen tersebut dapat dipercaya. Untuk menguji reliabilitas, peneliti menggunakan metode *Alpha-*

<sup>66</sup> Imam Machali, *Metode Penelitian Kuantitatif…*, hal. 80

*Cronbach* dengan bantuan *software* SPSS *(Statistical Package for The Social Science) 24.0 version.* Analisis butir dilaksanakan untuk mengetahui kereliabilitasan setiap item dalam instrumen dan dibandingkan pada taraf signifikansi  $\alpha = 0.05$ . Kaidah keputusannya adalah :

- $r_{hitung}$  (Cronbach's Alpa) >  $r_{tablel}$  maka dapat dikatakan reliabel.
- $r_{hitung}$  (Cronbach's Alpa)  $r_{table}$  maka dapat dikatakan tidak reliabel.

1) Persepsi Siswa tentang Pembelajaran Matematika

Hasil uji reliabilitas untuk instrumen persepsi siswa tentang pembelajaran matematika dapat dilihat pada tabel berikut.

# **Tabel 3. 7 Hasil Uji Reliabilitas Angket Persepsi Siswa tentang Pembelajaran Matematika**

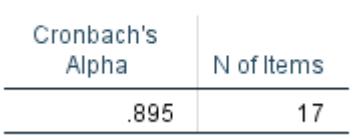

**Reliability Statistics** 

Pada tabel 3.7 (*Reliability Statistic)* menemukan hasil perhitungan reliabilitas data dengan menggunakan metode *alpa cronbach* dengan skor persepsi siswa tentang pembelajaran matematika 0,895. Kemudian nilai ini (0,895) dibandingkan dengan tabel nilai r *product moment*. Dengan demikian diputuskan bahwa nilai alpha > 0,433, sehingga dikatakan data tersebut terpercaya sebagai pegumpul data dalam penelitian

# 2) Minat Belajar

Hasil uji reliabilitas untuk instrumen minat belajar dapat dilihat pada tabel berikut.

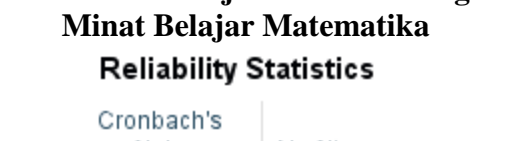

**Tabel 3. 8 Hasil Uji Reliabilitas Angket** 

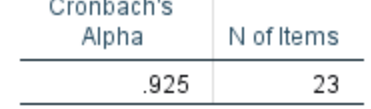

Pada tabel 3.8 (*Reliability Statistic)* menemukan hasil perhitungan reliabilitas data dengan menggunakan metode *alpa cronbach* dengan skor minat belajar 0,925. Kemudian nilai ini (0,925) dibandingkan dengan tabel nilai r *product moment*. Dengan demikian diputuskan bahwa nilai alpha > 0,433, sehingga dikatakan data tersebut terpercaya sebagai pegumpul data dalam penelitian

Adapun langkah-langkah untuk melakukan uji validitas dan uji reliabilitas dengan bantuan *software* SPSS *(Statistical Product and Service Solutions) 24.0 version* sebagai berikut:<sup>67</sup>

1) Buka SPSS

 $\overline{a}$ 

- 2) Klik *Variabel View*
- 3) *Input* data pada *Variabel View*. pada kolom *name* baris pertama dan baris selanjutnya diisi "item" sampai dengan yang diinginkan. Baris terakhir diisi "skor".
- 4) Input nilai pada *Data View*
- 5) Klik menu *Analyze* pilih *Scale* pilih *Reliability Analysis.*

<sup>67</sup> Imam Machali, *Metode Penelitian Kuantitatif* …, hal. 154 -159

- a) Kemudian akan muncul kotak dialog *reliability analysis*. Pada kotak dialog *reliability analysis* pindah "item" sampai "skor" ke kotak *items* yang ada di sebelah kanan, pastikan dalam model *alpa*.
- b) Klik *Statistics*, sehingga muncul kotak dialog *Reliability Analysis*: *Statistiks*, dan pada *Descriptives for*, klik *Scale if item detected*.
- c) *Klik Continue*
- 6) Klik Ok
- 7) Analisis Hasil Output
	- a) *Output Item-Total Statistics*

Pada tabel *Item-Total Statistics* memberikan informasi tentang *Scale Mean if Item Deleted, Scale Variance if Item Deleted*, *Corrected Item Total Correlation*, dan *Cronbach's Alpha if Item Deleted*. Selanjutnya untuk melihat validitas item (uji validitas) lihat pada hasil korelasi yang terdapat pada kolom *Corrected Item-Total Correlation*. Kemudian dianalisis sesuai dengan nilai kaidah kevalidan sebagai berikut:

- $r_{hitung} > r_{tablel}$  maka validitas terpenuhi..
- $r_{hitung} < r_{tablel}$  maka validitas tidak terpenuhi.
- b) *Output Reliability Statistics*

Pada tabel *Reliability Statistics* menunjukkan hasil perhitungan reliabilitas data dengan menggunakan metode *Alpha Cronbach* dengan membandingkan dengan tabel nilai r *product moment*. Kaidah keputusannya adalah :

- $r_{hitung}$  (Cronbach's Alpa) >  $r_{tablel}$  maka dapat dikatakan reliabel.
- $r_{hitung}$  (Cronbach's Alpa)  $r_{table}$  maka dapat dikatakan tidak reliabel.

## **F. Data dan Sumber Data**

Sumber data dalam penelitian adalah subjek yang menyediakan data penelitian atau dari siapa dan dimana data penelitian itu diperoleh.<sup>68</sup> Dalam suatu penelitian, data berperan sangat penting untuk menyimpulkan informasi yang ia teliti. Dalam penelitian ini peneliti berusaha mengumpulkan data-data yang bersumber dari :

- 1. Data primer merupakan data yang diperoleh secara langsung oleh peneliti dari sumbernya (subyek pertama). <sup>69</sup> Data primer dalam penelitian ini adalah hasil angket dan wawancara pada siswa kelas VII yang berjumlah 60 siswa.
- 2. Data sekunder adalah data yang diperoleh dari pihak lain, dan telah terdokumentasikan, sehingga peneliti memperoleh data tersebut untuk melengkapi data penelitian.<sup>70</sup> Data sekunder dalam penelitian ini adalah dokumentasi berupa foto dan data nama siswa.

 $\overline{a}$ 

82

<sup>68</sup> Muharto, *Metode Penelitian Sistem Informasi,* (Yogyakarta: Deepubllish, 2016), hal.

<sup>69</sup> Zainal Mustafa, *Mengurai Variabel...,* hal. 92 <sup>70</sup> *Ibid.,*

## **G. Teknik Pengumpulan Data**

Teknik pengumpulan data adalah suatu cara khusus yang digunakan peneliti dalam menggali data dan fakta yang diperlukan dalam penelitian.<sup>71</sup> Adapun teknik pengumpulan data dalam penelitian ini adalah sebagai berikut:

# 1. Metode Angket (Kuesioner)

Kuesioner (angket) merupakan teknik pengumpulan data yang dilakukan dengan memberi seperangkat pernyataan atau pertanyaan tertulis kepada responden untuk dijawabnya.<sup>72</sup> Angket diberikan kepada responden berupa lembaran berbentuk *check-list* yang berisi pernyataan untuk diberi tanda centang pada kolom jawaban yang dipilih. Pemberian angket pada penelitian ini dilakukan untuk memperoleh informasi mengenai persepsi siswa tentang pembelajaran matematika dan minat belajar siswa.

2. Metode Wawancara

Wawancara merupakan teknik pengumpulan data yang mendasarkan diri pada laporan tentang diri sendiri atau *self-report*, atau setidak-tidaknya pada pengetahuan atau keyakinan pribadi.<sup>73</sup> Metode ini digunakan peneliti untuk mendapatkan informasi terkait pendapat yang dirasakan responden selama mengikuti proses pembelajaran matematika.

## **H. Teknik Analisis Data**

Analisis data merupakan proses mengatur urutan data, kemudian mengorganisasikannya ke dalam suatu pola atau kategori. Teknik analisis data

 $\overline{a}$ 

<sup>71</sup> Saepul Asep Hamdi dan E Bahrudin, *Metode Penelitian Kuantitatif Aplikasi dalam Pendidikan,* (Yogyakarta: CV Budi Utama, 2014), hal. 49

<sup>72</sup> *Ibid.,* hal. 199

<sup>73</sup> Sugiyono, *Metode Penelitian Kuantitatif…,* hal. 195

dalam penelitian ini menggunakan statistik deskriptif dan statistik inferensial. Kegiatan analisis data dalam penelitian ini terdiri dari teknik analisis deskriptif untuk menggambarkan suatu data serta teknik analisis inferensial yaitu untuk menguji kebenaran dan kepalsuan hipotesis dari jawaban rumusan yang telah diajukan.

1. Teknik Analisis Statistik Deskriptif

Menurut Sugiyono statistik deskriptif adalah statistik yang digunakan untuk menganalisis data dengan cara mendeskripsikan atau menggambarkan data yang telah terkumpul.<sup>74</sup> Teknik analisis data ini menggunakan data dari hasil penelitian yang digambarkan melalui penyajian mean, median, modus, dan kategori kecenderungan masing-masing variabel dengan bantuan *software* SPSS *(Statistical Product and Service Solutions)* 24.0 *version*. Berikut ini prosedur analisis statistik deskriptif adalah:

- a. Prosedur analisis statistik deskriptif menggunakan SPSS
	- 1) Atur *Variabel View* sesuai langkah-langkah untuk membangun data yang sudah dipaparkan.
	- 2) Klik *Data View,* isi sesuai data variabel.
	- 3) Klik *Menu Analyze,* pilih submenu *Descriptive Statistics*, lalu klik subsubmenu *frequencies.*
	- 4) Pindahkan variabel yang akan dihitung ke jendela kanan.
	- 5) Klik *Statistics*, beri tanda cek semua aspek yang akan dihitung.
	- 6) Klik *Charts*, pilih bentuk grafik yang akan ditampilkan, misalkan memilih *Histograms*, beri tanda cek pada *show normal curve on histogram.*

 $\overline{a}$ 

<sup>74</sup> Sugiyono, *Metode Penelitian Kuantitatif…,* hal. 206

- 7) Klik *Continue* lalu klik OK, maka pada jendela *Output* akan muncul tabel hasil analisis statistik deskriptif, tabel frekuensi, dan histogram sebaran data.
- b. Tabel kategori

Kategorisasi data hasil penelitian mengacu pada kategorisasi jenjang dari Saifudun Azwar dengan penggolongan subjek dalam 3 bagian, yaitu rendah, sedang, dan tinggi.<sup>75</sup> Rumus kategorisasi jenjang sebagai berikut.

| <b>Batas Kategori</b>                          | Keterangan |
|------------------------------------------------|------------|
| $x < (\mu - 1.0\sigma)$                        | Rendah     |
| $(\mu - 1.0\sigma) \leq x < (\mu + 1.0\sigma)$ | Sedang     |
| $(\mu + 1.0\sigma) \leq x$                     | Tinggi     |

**Tabel 3. 9 Tabel Kategorisasi**

2. Teknik Analisis Statistik Inferensial

Statistik inferensial adalah teknik analisis statistik yang digunakan untuk menganalisis data sampel dan hasilnya diberlakukan untuk populasi.<sup>76</sup> Teknik statistik inferensial digunakan untuk mengidentifikasi hubungan atau pengaruh antara variabel independen terhadap variabel dependen serta menentukan kesimpulan mengenai objek yang diteliti. Teknik yang digunakan dalam penelitian ini yaitu regresi linier sederhana untuk menguji dua variabel yaitu satu variabel bebas dan satu variabel terikat.hipotesis prediksi.

a. Uji Prasyarat Analisis Data

 $\overline{\phantom{a}}$ 

Uji prasyarat ini dilakukan sebelum dilakukan analisis data karena dengan melakukan uji prasyarat dapat menentukan jenis statistik yang digunakan. Uji persyaratan analisis pada penelitian ini menggunakan uji normalitas dan uji

<sup>75</sup> Saifudin Azwar, *Penyusunan Skala Psikologi,* (Yogyakarta: Pustaka Belajar, 2014), hal. 149 <sup>76</sup> *Ibid.*, hal. 207

linieritas dengan menggunakan bantuan *software* SPSS *(Statistical Product and Service Solutions)* 24.0 *version.*

1) Uji Normalitas

Uji normalitas digunakan untuk mengetahui apakah data hasil penelitian berdistribusi normal atau tidak. Untuk menguji normalitas data dengan *Kolmogorof-Smirnov* menggunakan *software* SPSS *(Statistical Product and Service Solutions)* 24.0 *version* dengan ketentuan:

- Jika sig. < 0,05 maka data tidak berdistribusi normal.
- Jika sig. > 0,05 maka data berdistribusi normal.
- 2) Uji Linieritas

Uji linieritas adalah suatu prosedur yang digunakan untuk mengetahui linier tidaknya yang terjadi antara variabel yang sedang diteliti distribusi. Uji ini akan memengaruhi uji yang akan digunakan selanjutnya, apakah linier atau non linier. Untuk mengetahui linier tidaknya data penelitian dapat dengan menggunakan *software* SPSS *(Statistical Product and Service Solutions)* 24.0 *version* dengan melihat tingkat signifikansinya dengan ketentuan:

- Jika sig. < 0,05 maka hubungan antara dua variabel tidak linier.
- Jika sig. > 0,05 maka hubungan linier.
- b. Uji Hipotesis

 $\overline{a}$ 

Setelah melalui memenuhi uji prasyarat, selanjutnya dilakukan uji hipotesis. Uji hipotesis dalam penelitian ini menggunakan regresi linier sederhana yang didasari hubungan fungsional atau hubungan sebab akibat antara 2 variabel yakni variabel independen dan variabel dependen. <sup>77</sup> Pada penelitian ini memiliki 1

<sup>77</sup> Imam Machali, *Satistik itu Mudah...,* hal. 127

variabel independen yaitu persepsi siswa tentang pembelajaran matematika dan 1 variabel dependen yaitu minat belajar. Persamaan regresi linier sederhana yakni:<sup>78</sup>

$$
Y = a + bX
$$

Keterangan:

- : Variabel dependen yang diramalkan
- : Konstanta
- : Koefisien regresi
- $X:$  Variabel independen

Untuk menentukan harga  $a$  dan  $b$ , maka digunakan rumus sebagai berikut:<sup>79</sup>

$$
b = \frac{n \sum XY - \sum X \sum Y}{n \sum X^2 - (\sum X)^2}
$$
  $a = \frac{\sum Y - b \sum X}{n}$ 

Sedangkan untuk mengetahui derajat hubungan dan kontribusi variabel bebas dengan variabel terikat maka dalam hal ini digunakan analisis korelasi *Pearson Product Moment*  $(r_{xy})$  dengan tata jenjang (angka kasar).<sup>80</sup>

$$
(r_{xy}) = \frac{N \cdot \sum XY - (\sum X)(\sum Y)}{\sqrt{[N \sum X^2 - (\sum X)^2][N \sum Y^2 - (\sum Y)^2]}}
$$

Keterangan:

 $\overline{a}$ 

- N : Jumlah responden
- X : Skor mentah variabel X
- Y : Skor mentah variabel Y

<sup>78</sup> Imam Machali, *Metode Penelitian Kuantitatif…,* hal. 252

<sup>79</sup> Muncarno, *Cara Mudah Belajar Statistik Pendidikan,* (Yogyakarta: Media Akademi, 2017), hal. 110

<sup>80</sup> *Ibid.,* hal. 61-62

Apabila  $r = -1$  artinya korelasinya sangat negatif sempurna,  $r = 0$  artinya tidak ada korelasi, dan r = 1 berarti korelasi sangat kuat. Sedangkan arti harga r akan dikonsultasikan dengan tabel interpretasi nilai r sebagai berikut:<sup>81</sup>

| Tabel 3. 10 Interpretasi Koefisien Korelasi Nilai r |                         |  |
|-----------------------------------------------------|-------------------------|--|
| <b>Interval Koefisisen</b>                          | <b>Tingkat Hubungan</b> |  |
| $0,80 - 1,000$                                      | Sangat Kuat             |  |
| $0,60 - 0,7999$                                     | Kuat                    |  |
| $0,40 - 0,5999$                                     | Cukup Kuat              |  |
| $0,20 - 0,3999$                                     | Rendah                  |  |
| $0,00 - 0,1999$                                     | Sangat Rendah           |  |

**Tabel 3. 10 Interpretasi Koefisien Korelasi Nilai r**

Sedangkan untuk menyatakan besar kecilnya sumbangan variabel X terhadap Y dapat ditentukan dengan rumus koefisien determinan sebagai berikut:

$$
KP=r^2\times 100\%
$$

Keterangan:

KP : Nilai koefisien determinan

r : Nilai koefisien korelasi

Lalu diuji signifikansinya dengan rumus  $t_{test}$  atau  $t_{hitung}$ :

$$
t_{\text{hitung}=\frac{r\sqrt{n-2}}{\sqrt{1-r^2}}}
$$

Keterangan:

 $\overline{a}$ 

 $t_{hitung}$ : Nilai t

: Jumlah Sampel

Dengan analisis ini dapat diketahui koefisien regresi variabel bebas terhadap variabel terikat dan koefisien determinasi. Harga  $t_{hitung}$  dibandingkan dengan  $t_{table}$  dengan derajat kebebasan (dk) pada ketentuan taraf signifikansi 5%. Jika  $t_{hitung} > t_{table}$ , berarti terdapat pengaruh yang signifikan antara variabel bebas terhadap variabel terikat. Jika  $t_{hituna} \leq t_{table}$ , berarti tidak terdapat pengaruh yang signifikan antara variabel bebas terhadap variabel terikat.

<sup>81</sup> Muncarno, *Cara Mudah Belajar…,* hal. 62

Berdasarkan keterangan tersebut dapat diambil kesimpulan apakah hipotesis nol  $(H_0)$  atau hipotesis alternatif  $(H_a)$  tersebut ditolak atau diterima.

Selain menggunakan cara diatas, bisa juga dilakukan analisis perhitungan menggunakan *software* SPSS *(Statistical Product and Service Solutions)* 24.0 *version*. Kriteria pengambilan keputusan pada output untuk tes uji regresi linier sederhana yaitu :

- $\bullet$  Jika nilai *Sig.* < 0,05, atau t<sub>hitung</sub> > t<sub>tabel</sub> maka  $H_0$  ditolak berarti ada pengaruh.
- Jika nilai *Sig.* > 0,05, atau t<sub>hitung</sub>  $\leq$  t<sub>tabel</sub> maka  $H_a$  diterima berarti tidak ada pengaruh.